CA97232-0009-03

256MB / 512MB ※1

※1

# アレイコントローラ **MegaRAID SAS** ご使用前に

このたびは弊社 PRIMERGY をお買い求めいただきまして、誠にありがとうございます。本書は『MegaRAID SAS ユーザーズガイド』の記述を補足するものです。本製品をご使用になる前に必ずお読みください。

2009 年 3 月 富士通株式会社

# **1.** アレイコントローラ **MegaRAID SAS** の種類と仕様

アレイコントローラ MegaRAID SAS には、以下の種類の製品があります。

- ・ RAID 5/6 SAS based on LSI MegaRAID
- ・ MegaRAID SAS 8880EM2
- ・ MegaRAID SAS 8344ELP
- ・ MegaRAID SAS 8408E

数

リ

キャッシュメ

キャッシュメ モリ用バッテ

- ・ MegaRAID SAS 8300XLP
- ・ MegaRAID SAS 300-8E ROMB

これらの製品について、それぞれの仕様は以下の表に示す通りです。

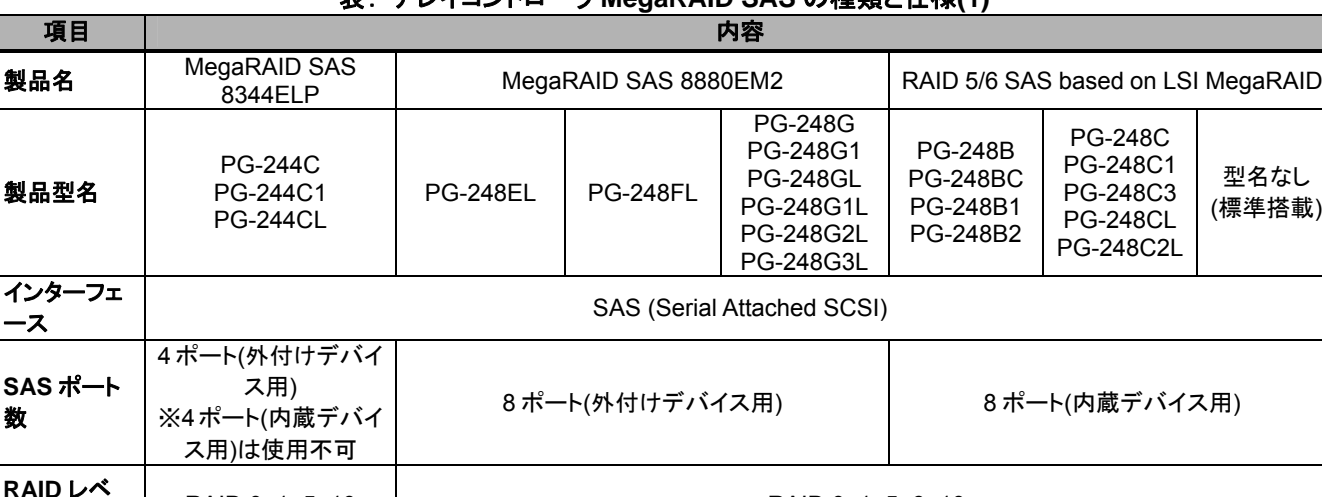

表: アレイコントローラ **MegaRAID SAS** の種類と仕様**(1)** 

※1 サーバ本体にオンボードまたは標準搭載となりますので、サーバ本体の仕様をご確認ください。

ヽヽノンユノ 256MB 512MB 256MB 512MB<br>モリ容量 256MB 512MB

RAID  $U^*$  RAID 0, 1, 5, 10 RAID 0, 1, 5, 6, 10

<del>管理ツール</del> BIOS 上のツール: WebBIOS

※2 OS 上のツール ServerView RAID または GAM は、必ずインストールしてアレイコントローラの監視を行ってください。また、 ServerView RAID または GAM はどちらか一方のみをインストールして使用します。どちらを使用するかは、アレイコント ローラ ドキュメント&ツール CD 内のドキュメントを参照してください。

あり なし あり なし あり なし / あり

OS 上のツール: ServerView RAID ※2

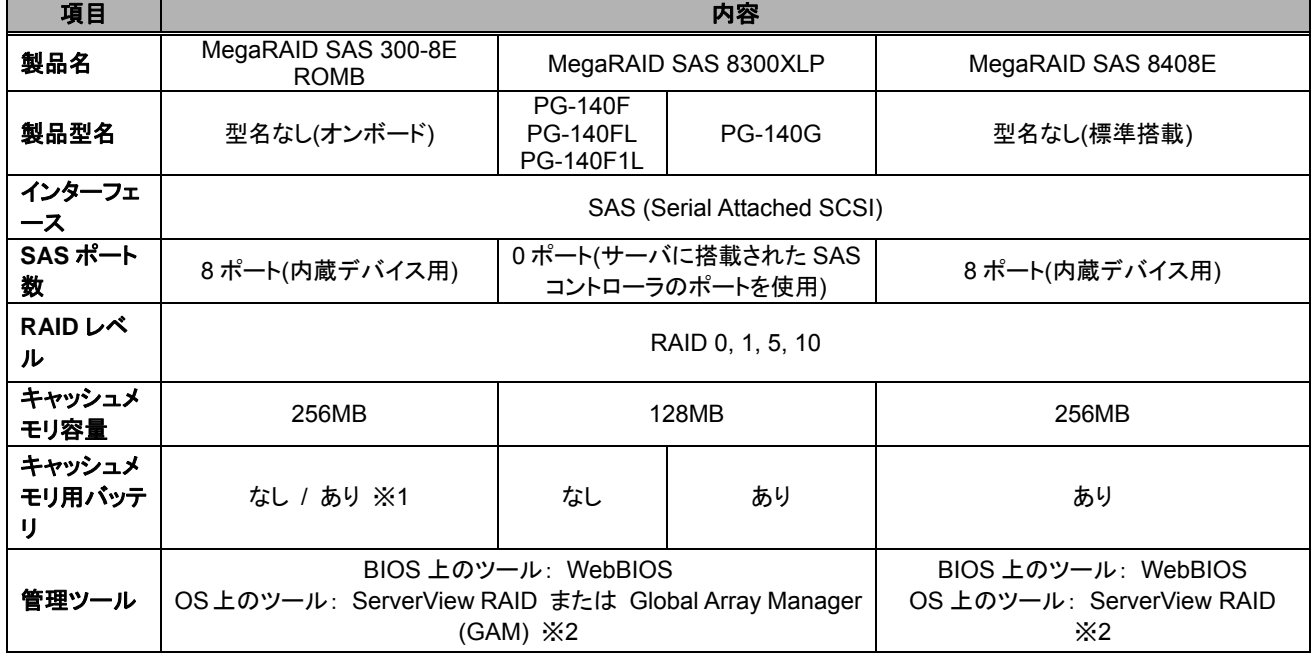

### 表: アレイコントローラ **MegaRAID SAS** の種類と仕様**(2)**

※1 サーバ本体にオンボードまたは標準搭載となりますので、サーバ本体の仕様をご確認ください。

※2 OS 上のツール ServerView RAID または GAM は、必ずインストールしてアレイコントローラの監視を行ってください。また、 ServerView RAID または GAM はどちらか一方のみをインストールして使用します。どちらを使用するかは、アレイコント ローラ ドキュメント&ツール CD 内のドキュメントを参照してください。

# **2.** 梱包物一覧

以下の型名の製品をご購入の場合は、お使いになる前に梱包物が揃っていることを確認してください。万一、欠品 などがございましたら、担当営業員までご連絡ください。

・PG-248B / PG-248BC / PG-248B1 / PG-248B2 / PG-248C / PG-248C1 / PG-248C3 / PG-248CL / PG-248C2L

(RAID 5/6 SAS based on LSI MegaRAID)

- ・PG-248EL / PG-248FL / PG-248G / PG-248G1 / PG-248GL / PG-248G1L / PG-248G2L / PG-248G3L (MegaRAID SAS 8880EM2)
- ・PG-244C / PG-244C1 / PG-244CL (MegaRAID SAS 8344ELP)
- ・PG-140F / PG-140FL / PG-140F1L / PG-140G (MegaRAID SAS 8300XLP)

### *POINT*

・以下の製品をご購入の場合は、アレイコントローラがサーバ本体にあらかじめ搭載されているため、添付品はあ りません。

- ¾ 標準搭載アレイコントローラ (RAID 5/6 SAS based on LSI MegaRAID のうち型名がないもの)
- ¾ 標準搭載アレイコントローラ (MegaRAID SAS 8408E)
- ¾ オンボードアレイコントローラ (MegaRAID SAS 300-8E ROMB)
- ・ご購入いただいたアレイコントローラにアレイコントローラ ドキュメント&ツールCDが添付されている場合は、ア レイコントローラに添付の CD をご使用ください。アレイコントローラに添付されていない場合は、サーバ本体に 添付の CD をご使用ください。

#### ■ **PG-248B / PG-248B1 / PG-248B2 (RAID 5/6 SAS based on LSI MegaRAID)**

- ¾ アレイコントローラカード (本製品)
- ¾ 保証書

#### ■ **PG-248BC (RAID 5/6 SAS based on LSI MegaRAID)**

- ¾ アレイコントローラカード (本製品)
- ¾ SAS ケーブル
- ¾ 保証書

■ **PG-248C / PG-248C1 / PG-248C3 / PG-248CL / PG-248C2L (RAID 5/6 SAS based on LSI MegaRAID)** 

- ¾ アレイコントローラカード (本製品)
- ¾ バッテリバックアップユニット (BBU)
- ¾ BBU ケーブル
- ¾ 保証書

#### ■ **PG-248EL (MegaRAID SAS 8880EM2)**

- ¾ アレイコントローラカード (本製品)
- ¾ アレイコントローラ ドキュメント&ツール CD
- ¾ 保証書

### ■ **PG-248FL / PG-248G1 / PG-248GL (MegaRAID SAS 8880EM2)**

- アレイコントローラカード (本製品)
- ¾ 保証書

#### ■ **PG-248G / PG-248G1L / PG-248G2L / PG-248G3L (MegaRAID SAS 8880EM2)**

- ¾ アレイコントローラカード (本製品)
- ¾ バッテリバックアップユニット (BBU)
- ¾ BBU ケーブル
- ¾ 保証書

### ■ **PG-244C (MegaRAID SAS 8344ELP)**

- ¾ アレイコントローラカード (本製品)
- ¾ 保証書

#### ■ **PG-244C1 / PG-244CL (MegaRAID SAS 8344ELP)**

- ¾ アレイコントローラカード (本製品)
- ¾ バッテリバックアップユニット (BBU)

- BBU ケーブル
- 保証書

### ■ **PG-140F / PG-140FL / PG-140F1L / PG-140G (MegaRAID SAS 8300XLP)**

- アレイコントローラカード (本製品)
- アレイコントローラ ドキュメント&ツール CD
- 保証書
- ブラケット延長部品 ※搭載するサーバ本体によって必要になる場合があります。

# **3. SAS** アレイコントローラカード **PG-248EL** および **PGB248EL** ご使用時の注意事項

PG-248EL または PGB248EL を搭載可能なサーバでは、サーバ本体に添付されているアレイコントローラ ドキュ メント&ツール CD や Linux インストールキットが、PG-248EL および PGB248EL をサポートしていない場合があり ます。

SAS アレイコントローラカード PG-248EL または PGB248EL をご使用になる場合は、システムの運用開始前まで に、以下に示す版数の MegaRAID SAS 用デバイスドライバおよび RAID 管理ツール ServerView RAID を入手し てインストールを行ってください。

なお、デバイスドライバや ServerView RAID のインストール方法につきましては、インストール対象のモジュール に同梱されている手順を参照してください。

### **Windows OS**をご使用の場合

以下の版数で PG-248EL, PGB248EL をサポートしています。

- デバイスドライバ: v2.20L10 以降
- ServerView RAID: v3.0.11-00 以降

上記のモジュールを、PG-248EL, PGB248EL に添付されているアレイコントローラ ドキュメント&ツール CD、 または弊社インターネット情報ページ(注 1)に公開されているアレイコントローラ ドキュメント&ツール CD から入 手してご使用ください。

### **Linux OS**をご使用の場合

以下の OS をご使用の場合は OS のアップデートが必要です。

- Red Hat Enterprise Linux AS/ES (v.4 for x86/EM64T) Update4

あらかじめ Red Hat Enterprise Linux AS/ES (v.4.5 for x86/EM64T) 以降へのアップデートを行ってください。

以下のいずれかの OS をご使用の場合、最新版インストールキットまたはアップデートキットの適用が必要にな る可能性があります。

- Red Hat Enterprise Linux AS/ES (v.4.5 for x86/EM64T)
- Red Hat Enterprise Linux AS/ES (v.4.6 for x86/EM64T)
- Red Hat Enterprise Linux 5.0 (for x86/Intel64)
- Red Hat Enterprise Linux 5.1 (for x86/Intel64)

これらの OS をご使用の場合は、以下の版数で PG-248EL,PGB248EL をサポートしています。

- デバイスドライバ: v3.18 以降
- ServerView RAID: v3.0.11-00 以降

上記のモジュールを、弊社インターネット情報ページ(注 1)に公開されている各 Linux OS のインストールキットお よびアップデートキットから入手してご使用ください。

Linux サポート版数の詳細については、弊社 HP の Linux サポート版数一覧表を参照願います。 <http://primeserver.fujitsu.com/primergy/software/linux/technical/support/kernel.html>

(注 1) PRIMERGY 情報の提供(富士通インターネット情報ページ)について

各種ドライバや BIOS、ファームウェア、添付ソフトウェアなどの最新モジュールを、以下の富士通インターネ ット情報ページにて提供しております。本製品のご使用有無に関わらず、システム安定稼動のため、常に最 新モジュールを適用して運用されることを推奨します。

<http://primeserver.fujitsu.com/primergy/>

なお、最新モジュールのダウンロード、および適用作業につきましては、お客様自身で実施いただきますよう お願いいたします。弊社にて作業実施をご依頼されるお客様は、有償にて承っております。弊社担当営業、ま たは販売店までお問い合わせください。

# **4.** サーバ本体起動時の **POST** メッセージ**(Preboot CLI)**について

アレイコントローラのファームウェア版数によっては、サーバ本体起動時の POST 中に BIOS 上の RAID 管理ツー ル WebBIOS を起動する操作方法を示すメッセージに追加して、"Preboot CLI"を起動する操作方法を示すメッセ ージが表示されることがありますが、本機能はサポートしておりませんので、ご使用いただけません。 以下は POST メッセージの表示例です。

"Press <Ctrl><H> for WebBIOS, or Press <Ctrl><Y> for Preboot CLI."

また、上記のように表示されている間に[CTRL] + [Y]キーを押してしまった場合は、そのままではOSは起動しませ んので、サーバ本体の電源 OFF/ON または[ALT] + [CTRL] + [DEL]キーを押してシステム再起動を行ってくださ い。

# **5. BIOS** 上の **RAID** 管理ツール **WebBIOS** の操作方法について

RAID 5/6 SAS based on LSI MegaRAID または MegaRAID SAS 8880EM2 をご使用の場合、アレイコントロー ラのファームウェア版数によって、BIOS 上の RAID 管理ツール WebBIOS の操作方法が異なります。 この場合は、実際に画面に表示されている内容に合わせて、「MegaRAID SAS 300-8E ROMB / MegaRAID SAS 8300XLP / MegaRAID SAS 8344ELP / MegaRAID SAS 8408E の場合」の操作方法を参照してくだ さい。WebBIOS 具体的な操作方法は、アレイコントローラ ドキュメント&ツール CD 内のユーザーズガイドを参照 してください。

■MegaRAID SAS 8880EM2 / RAID 5/6 SAS based on LSI MegaRAID の場合

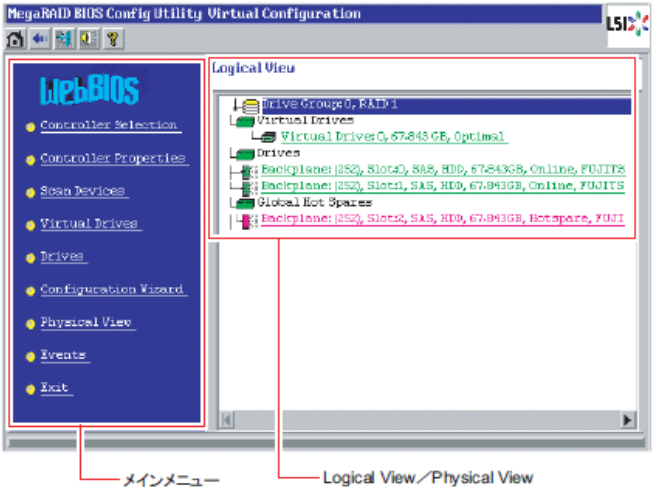

■MegaRAID SAS 300-8E ROMB / MegaRAID SAS 8300XLP / MegaRAID SAS 8344ELP / MegaRAID SAS 8408E の場合

※MegaRAID SAS 8880EM2 または RAID 5/6 SAS based on LSI MegaRAID をご使用の場合でも、ファー ムウェアの版数によってはこちらの画面が表示される場合があります。

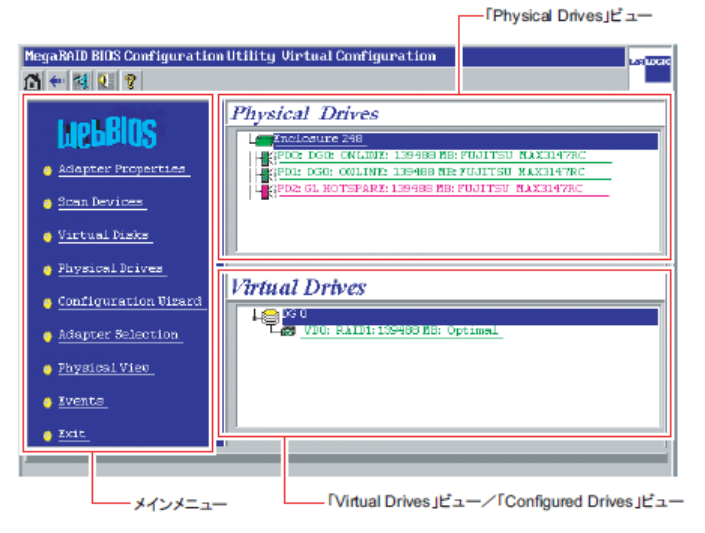

CA97232-0009-03 発行日 2009 年 3 月 発行責任 富士通株式会社

●本書の内容は、改善のため事前連絡なしに変更することがあります。

- ●本書に記載されたデータの使用に起因する、第三者の特許権およびその他の権 利の侵害については、当社はその責を負いません。
- ●無断転載を禁じます。

Copyright, FUJITSU LIMITED 2009